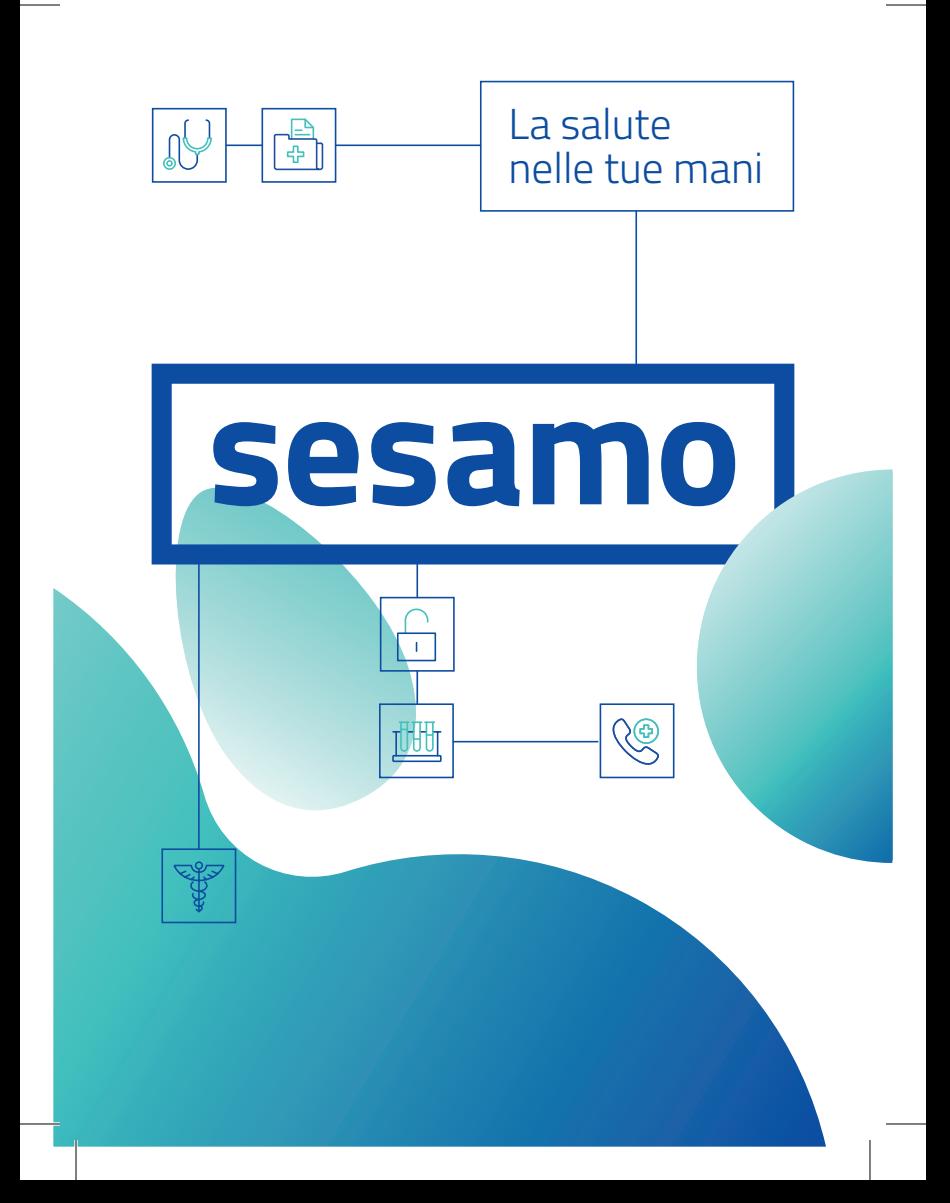

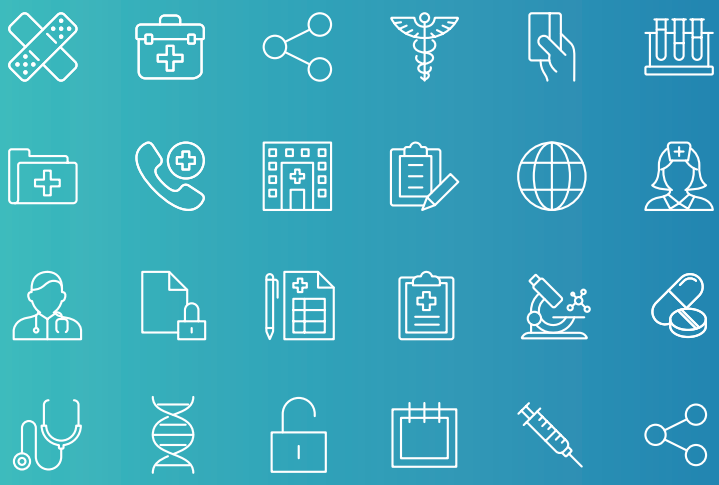

# Scopri Sesamo

**Sesamo è un portale internet**: consente ai **cittadini maggiorenni** residenti in regione –o che hanno eletto come domicilio sanitario un'Azienda della Regione Friuli Venezia Giulia– di visualizzare i propri documenti clinici digitali ed accedere a servizi sanitari utili.

Anche i cittadini **stranieri** possono utilizzarlo purché siano iscritti all'anagrafe sanitaria regionale ed in possesso di un codice fiscale. È consentito anche l'**accesso in delega** in caso di minori o soggetti sottoposti a tutela.

Sesamo contribuisce a migliorare i servizi offerti dal Servizio Sanitario Regionale.

# Entra in Sesamo...

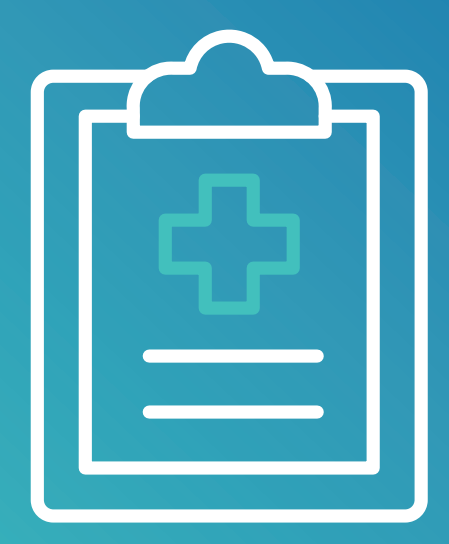

### Tramite il Fascicolo Sanitario Elettronico (FSE)

- Consulta la tua **storia clinica**: referti, verbali di pronto soccorso, lettere di dimissione ospedaliera, esenzioni e vaccinazioni\*.
- Visualizza il tuo **profilo sanitario sintetico** compilato dal medico di medicina generale o dal pediatra di libera scelta che sintetizza e fotografa il tuo stato di salute attuale. Il profilo permette un rapido inquadramento della situazione clinica da parte di un operatore sanitario, utile particolarmente in caso di emergenza.
- Inserisci eventuale ulteriore **documentazione sanitaria in tuo possesso** che ritieni utile condividere con gli operatori sanitari a cui hai dato il consenso (**taccuino personale**).
- Scegli un **nuovo medico o pediatra** convenzionato che non abbia superato il massimale di assistiti.

\* Sono esclusi i documenti sanitari riportanti dati personali particolari

# La salute nelle tue mani

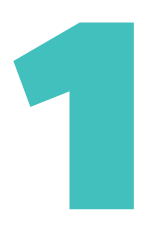

Vai su www.sesamo.sanita.fvg.it e scegli la sezione **Fascicolo sanitario**

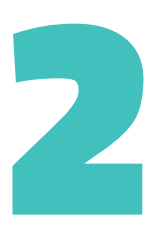

Verifica di aver fornito il tuo consenso al Fascicolo Sanitario Elettronico (FSE) attraverso la funzione **Gestisci consenso**

### Puoi accedere a Sesamo in qualsiasi momento da qualunque dispositivo connesso in rete: **smartphone, tablet, computer**.

Il tutto con la massima sicurezza e riservatezza.

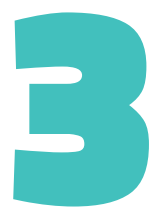

Accedi alla tua storia clinica attraverso la funzione **Entra nel fascicolo** tramite SPID o Tessera Sanitaria (CRS) con lettore smart card

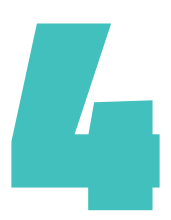

Sottoscrivi l'**Informativa sulla privacy** (solo al primo accesso)

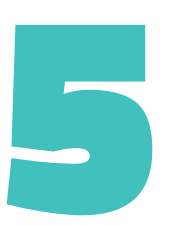

Consulta ed eventualmente integra i tuoi **documenti clinici**

## Servizi Fast

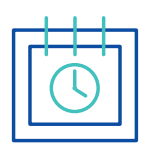

Prenotare una prestazione

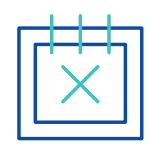

Annullare una prestazione

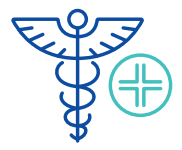

Cercare una farmacia aperta

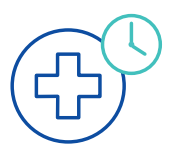

Verificare i tempi di attesa in pronto soccorso

#### Scopri i **servizi sanitari ad accesso veloce** che ti consentono tante operazioni senza

metterti in coda.

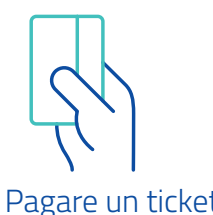

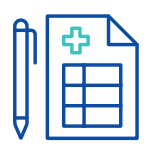

### Pagare un ticket Ritirare un referto

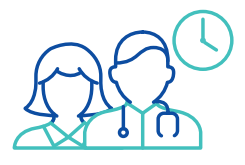

Verificare orari e recapiti di medici e pediatri

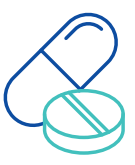

Ricercare il foglietto illustrativo di un farmaco

# Garanzia di riservatezza

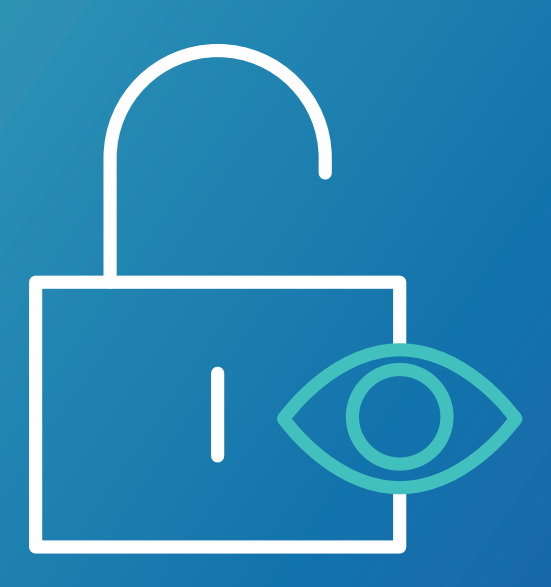

L'**accesso** alla tua storia clinica è **protetto e riservato**, nel pieno rispetto della normativa sulla privacy\*.

Puoi utilizzare la tua Tessera Sanitaria (CRS), se attiva, con il lettore smart card oppure le tue credenziali SPID.

La **visibilità e presenza dei documenti** all'interno del fascicolo è **condizionata dal rilascio del consenso** alla costituzione del fascicolo che può essere espresso anche on line su Sesamo. Altri due consensi opzionali consentono la visibilità ai medici operanti nel Servizio Sanitario Regionale ed il recupero delle prestazioni pregresse, purchè firmate digitalmente dal professionista.

Il tuo consenso può essere sempre revocato, con le modalità con cui lo hai espresso. Inoltre, hai in qualsiasi momento il **diritto di oscurare alcuni dati** specifici del Fascicolo Sanitario.

Utilizzare Sesamo è una tua scelta e non incide sui servizi e sulle prestazioni sanitarie che ti sono comunque garantiti. Se accedi puoi decidere tu quali dati rendere visibili e chi è autorizzato a consultarli. Ogni accesso è **tracciato** e **reso visibile** sul tuo Fascicolo.

\* Regolamento UE 679/2016 e D.Lgs 193/2006 come modificato dal D.Lgs 101/2018

# Regole per tutelare la tua privacy

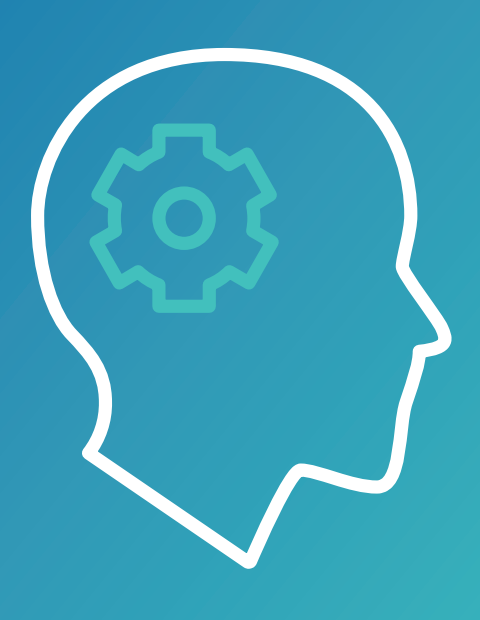

- Conserva con attenzione le tue credenziali di accesso.
- **Utilizza dispositivi personali** (pc, tablet, smartphone): durante l'utilizzo copie dei documenti consultati potrebbero essere salvati in loco, anche se navighi in modalità "navigazione in incognito".
- Esci sempre tramite il tasto **Logout**.
- **Chiudi completamente il browser** al termine del suo utilizzo (non solo la scheda).
- **Non salvare mai le tue credenziali di accesso** nel browser, alla richiesta rispondi "mai per questo sito".

### **Per segnalazioni, assistenza e informazioni**

Chiama il numero 0434 223555 dalle ore 9.00 alle ore 17.00 dal lunedì al venerdì e dalle 9.00 alle 12.00 il sabato

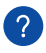

### **Per approfondimenti**

Consulta la sezione "Domande frequenti" (FAQ) di Sesamo

**www.sesamo.sanita.fvg.it**

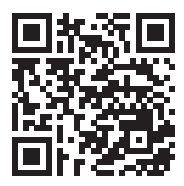

lesign: basiq.it design: basiq.it

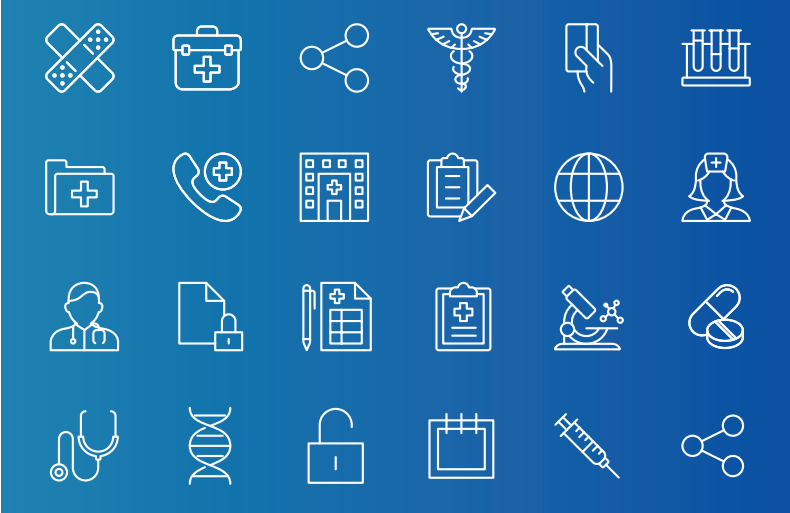

### Per poter consultare la tua storia clinica.

Per poter autorizzare i professionisti e le strutture che ti hanno in cura alla visione del tuo Fascicolo Sanitario Elettronico.

Per svolgere tante operazioni senza metterti in coda.

accedi a **www. sesamo.sanita.fvg.it**

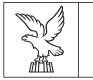

REGIONE AUTONOMA FRIULI VENEZIA GIULIA

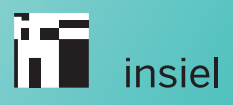